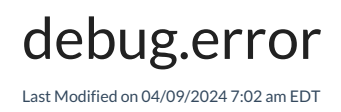

## Signature

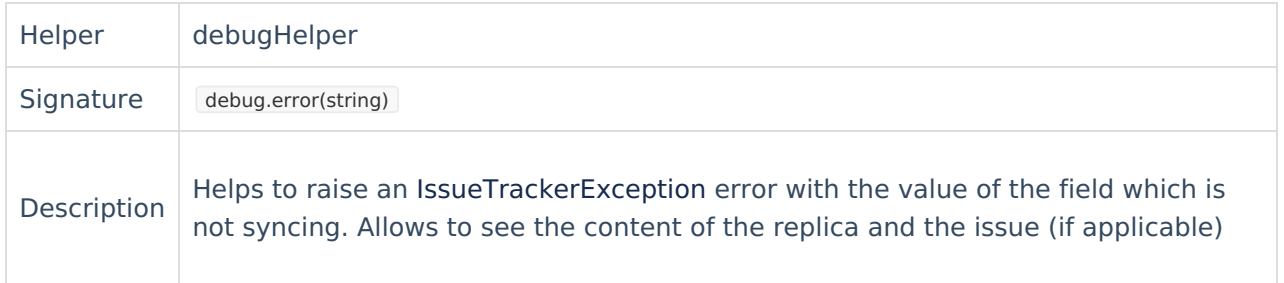

## Example use

debug.error("String message")

## **Comment**

When you synchronize a custom field, but the issue on the receiving side is not updated and you don't see any error.

[About](https://exalate.com/who-we-are) Us  $\binom{R}{l}$  (throw an error with the custom field value stored in a replica deblig<sup>i</sup>error<sup>ictor</sup>istomFields."Foo".value from remote side is: " + replica.customFields."Foo"?.value) **Product** [Glossary](http://docs.exalate.com/docs/glossary) **[**<sup>7</sup> API [Reference](http://docs.exalate.com/docs/exalate-api-reference-documentation) [Security](http://docs.exalate.com/docs/security)<sup>2</sup> Pricing and [Licensing](http://docs.exalate.com/docs/pricing-licensing) [ $\sqrt{2}$ ] **Resources** [Subscribe](https://exalate.com/hack/?utm_campaign=ExalateHack&utm_medium=docs&utm_source=docs_home_page) for a weekly Exalate hack [ $\overline{C}$ ] [Academy](https://exalate.com/academy)<sup>[2]</sup> [Blog](https://exalate.com/blog) <sup>[거</sup> [YouTube](https://www.youtube.com/@exalate-integration) Channel [3] [Ebooks](https://exalate.com/ebooks-and-whitepapers/) [소 **Still need help?** Join our [Community](https://community.exalate.com) [2] Visit our [Service](https://exalate.atlassian.net/servicedesk/customer/portal/5) Desk Find a [Partner](https://exalate.com/partners) [ $\sum$ ]